### PVGeo: an open-source Python package for geoscientific visualization in VTK and ParaView

Christopher Sullivan<sup>1</sup> and Whitney Trainor Guitton<sup>2</sup>

<sup>1</sup>Colorado School of Mines <sup>2</sup>Lawrence Livermore National Lab

November 23, 2022

### Abstract

PVGeo is an open-source Python package for geoscientific visualization and analysis harnessing an already powerful software platform: the Visualization Toolkit (VTK) and its front-end application, ParaView. The VTK software platform is wellmaintained, contains an expansive set of native functionality, and provides a robust foundation for scientific visualization, yet the development of tools compatible for geoscience data and models has been very limited. As a software extension package to VTK and ParaView, PVGeo addresses the lack of geoscientific compatibility by creating a framework for geo-visualization. This framework is a set of tools for visually integrating geoscience data and models directly within ParaView's graphical user interface, simplifying the required routines to make compelling visualizations of geoscientific datasets. The PVGeo package is available for download on PyPI (pip install PVGeo), documented online (http://pvgeo.org), and open-source on GitHub (https://github.com/OpenGeoVis/PVGeo) for community-driven developments.

## **Create a File Reader Transform Your Data**

## **About**

- Constructing geoscience focused plugins for the open-source, multi-platform visualization application ParaView by Kitware ([paraview.org\)](https://www.paraview.org)/).
- Developing tools to perform post processing analysis of geoscientific data and models.
- Building a framework users to easily build their own plugins
- All plugins, code documentation, and tutorials are published on [PVGeo.org](http://pvgp.io/) and all code is openly available on GitHub
- We encourage end-user feature requests and other community contributions!

In this code snippet we demonstrate how to interface PVGeo to an external library for file reading directly into ParaView via GUI menus. The super classes in PVGeo enable users to focus on filling out two methods:

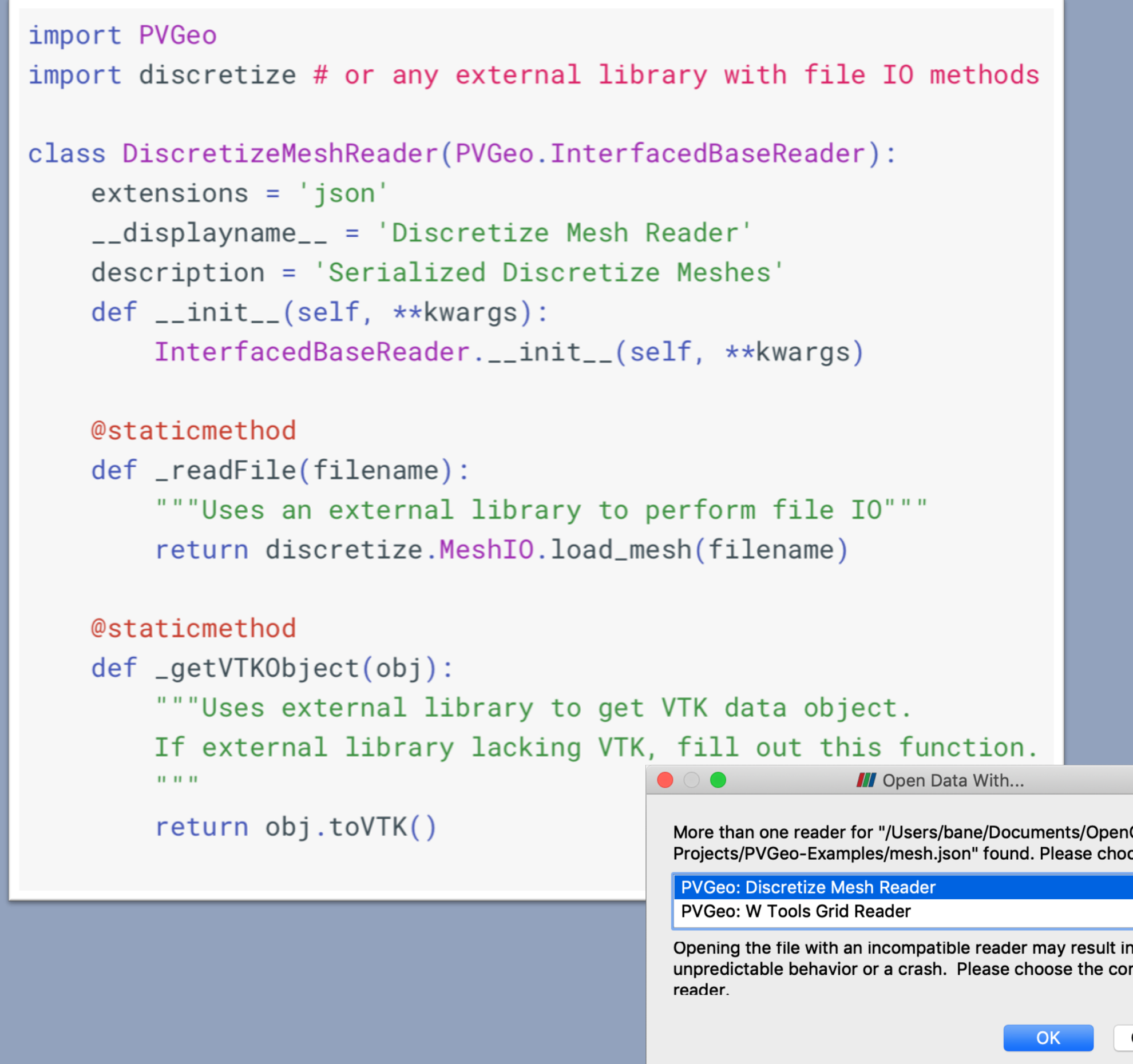

**Bane Sullivan, Whitney J. Trainor-Guitton Colorado School of Mines, Golden, CO**

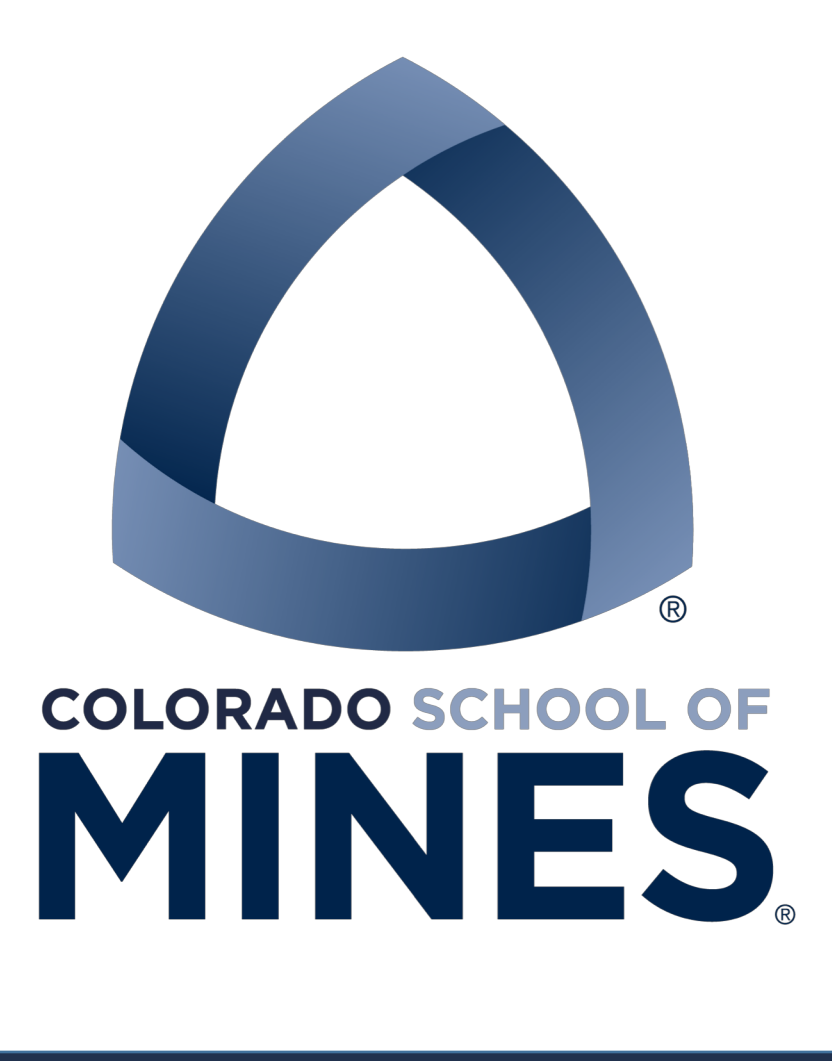

# *PVGeo***:** *an open-source Python package for geoscientific visualization in VTK and ParaView*

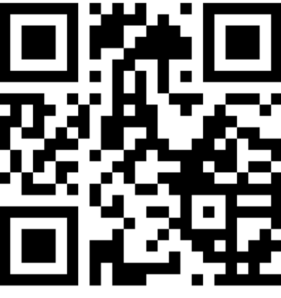

# > pip install PVGeo

## A progression from point-attribute data (left) to connected cell-attribute data using PVGeo's *Voxelize Points filter* (a), then sliced along a path using PVGeo's *Many Slices*

*Along Points filter* (b).

# Read in point data

 $pts = PVGeo.pointsToPolyData(np.loadtxt('point-cloud.yz'))$ # Create a volumetric dataset of these points  $vol = PVGeo.filters.VoxelizePoints(estimate=True).Apply(pts)$ # Load in a path through the dataset  $path = PVGeo.pointsToPolyData(np.loadtxt('path.yz'))$ # Slice the volume along the path slices = PVGeo.filters.ManySlicesAlongPoints(numSlices=10).Apply(path, vol)

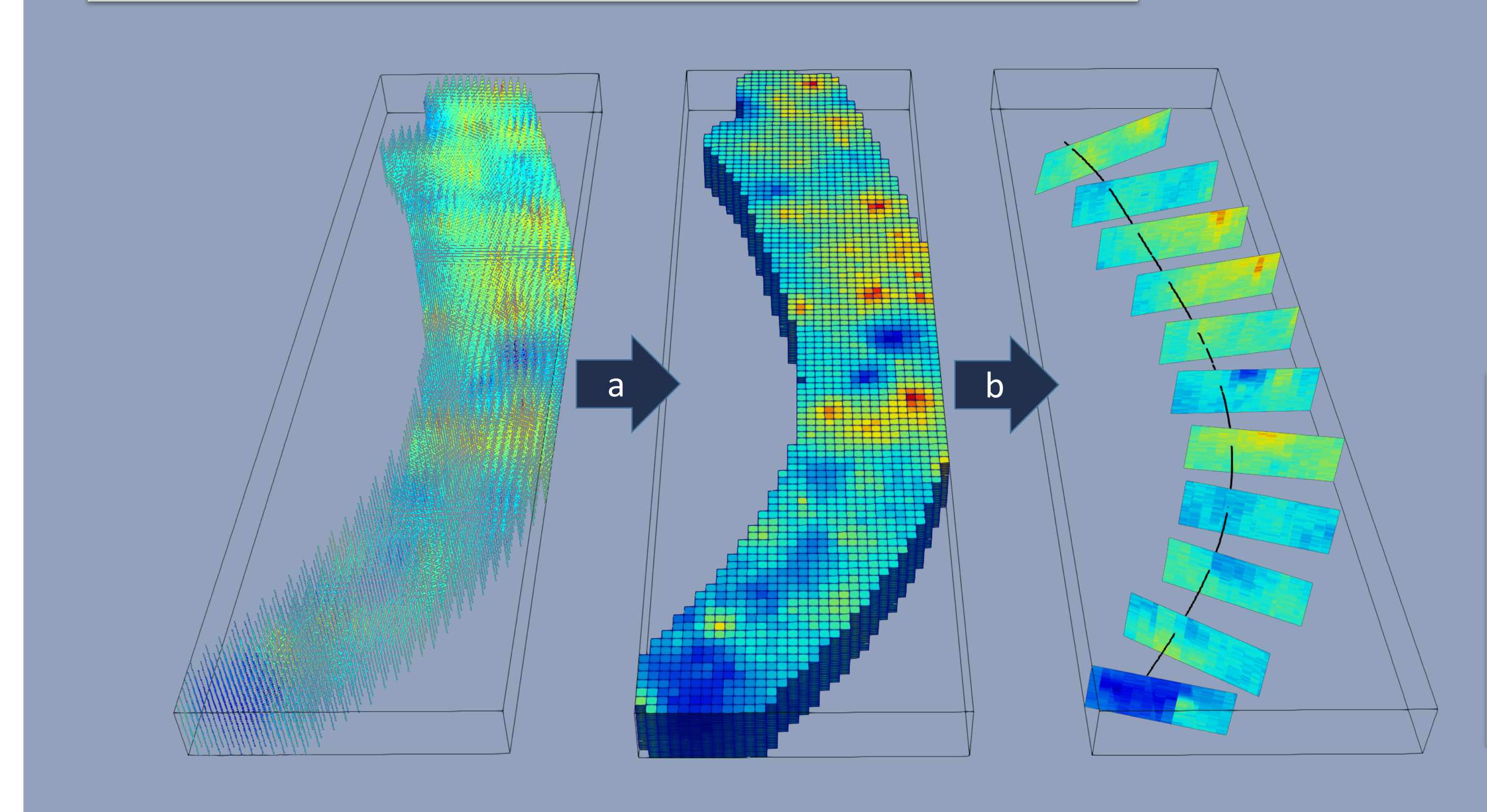

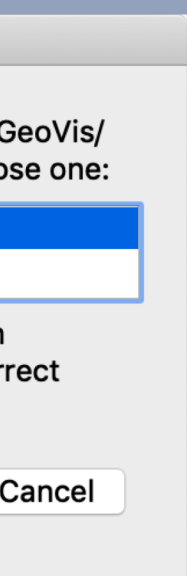

PVGeo's *ExtractTopography* filter splits volumetric datasets on a topography surface to extract a subsurface model.

# Load a topography surface  $topo = PVGeo.pointsToPolyData(np.loadtxt('topo.yz'))$ # Create a meshed volume  $vol = PVGeo.model_buid.CreatelUniformGrid(), Apply()$ # Split the volumetric model on the topography surface  $subvol = PVGeo.grid.ExtractTopography() . Apply (vol, topo)$ 

## **Applications**

- 
- 
- 
- 
- 

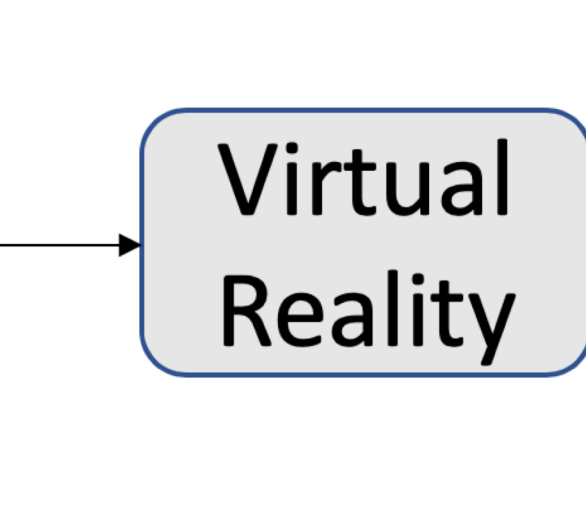

### ParaViewWeb Large data processing and rendering on the Web

VTK.js

Generic scientific

visualization web tools

**VTK III** ParaView

**KKitware** 

*Bridging geoscience to VTK and ParaView* • Visual **data integration** (image below)

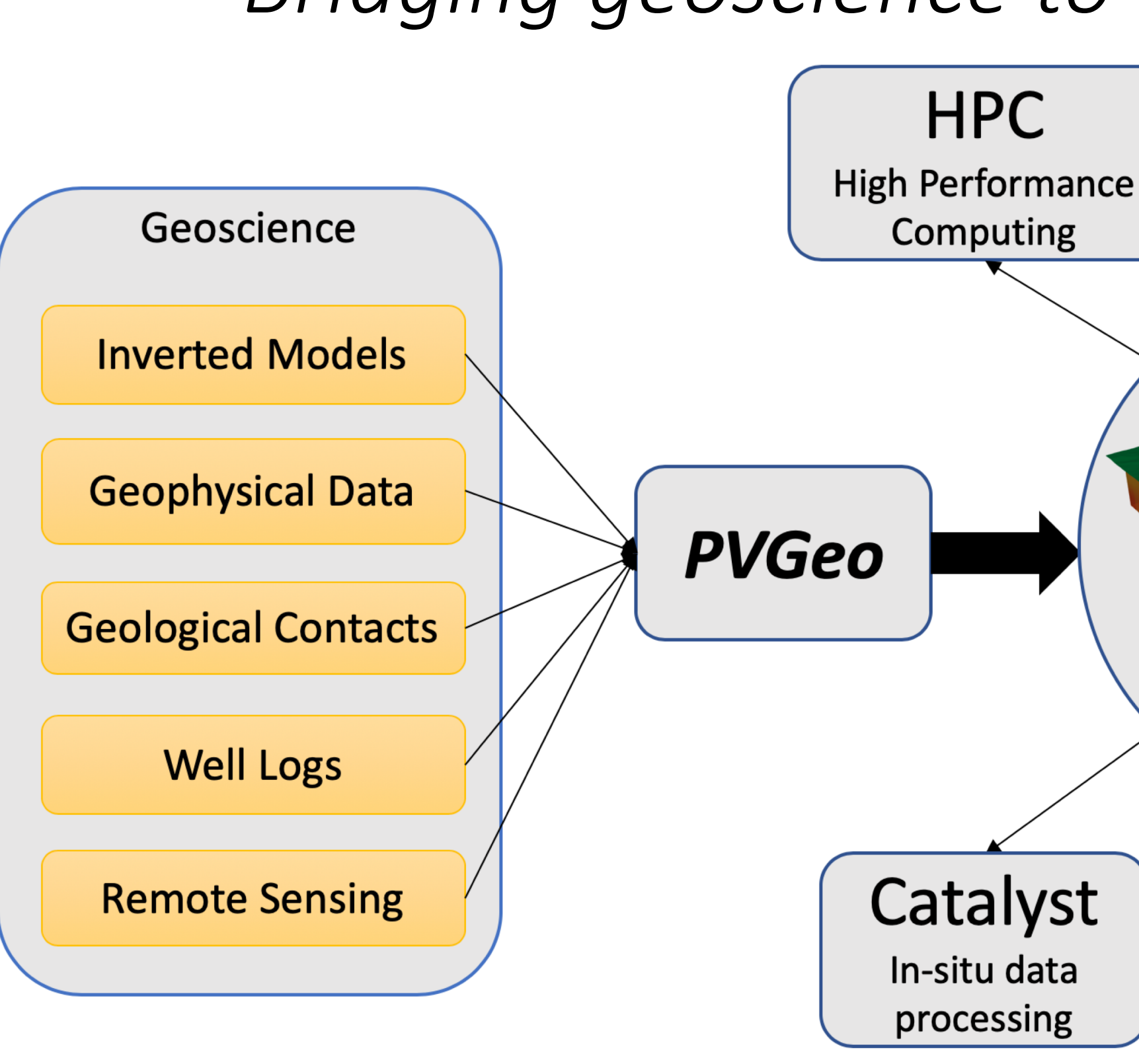

• Easily **share** 3D scenes with VTKjs • Reference data in **relation to intuitive features** like topography, well locations, and other spatial data • Transfer to **Virtual Reality** for real scale interaction

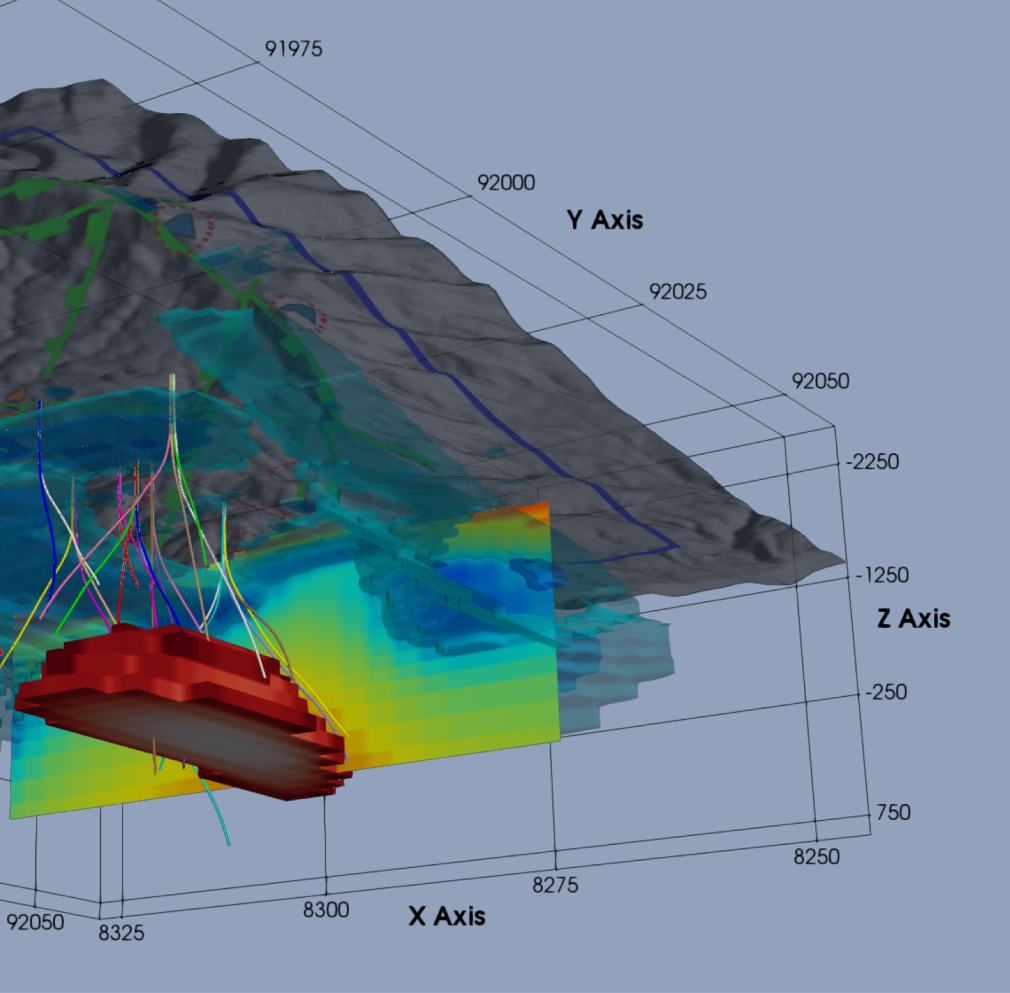

**Learn More:** *PVGeo.org* **Contact:** *info@pvgeo.org*

### **Interact with this data!**

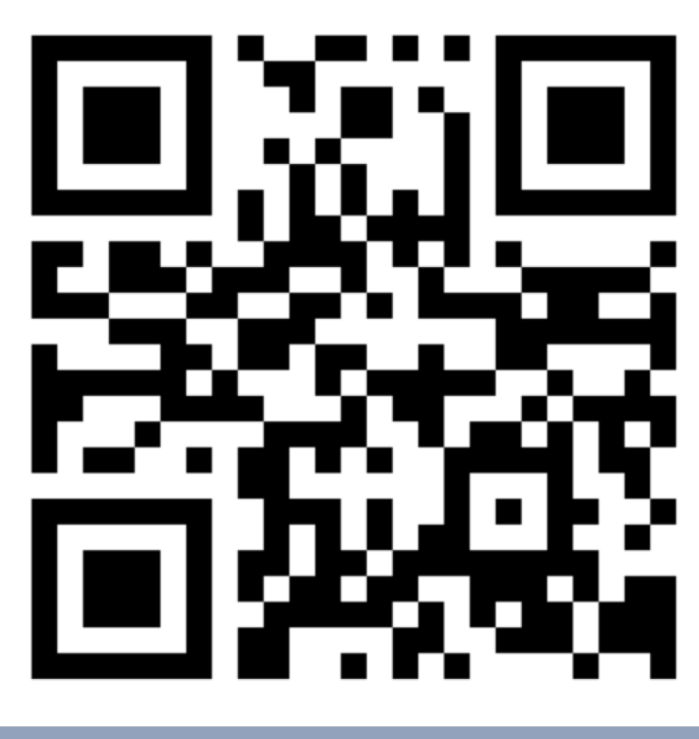

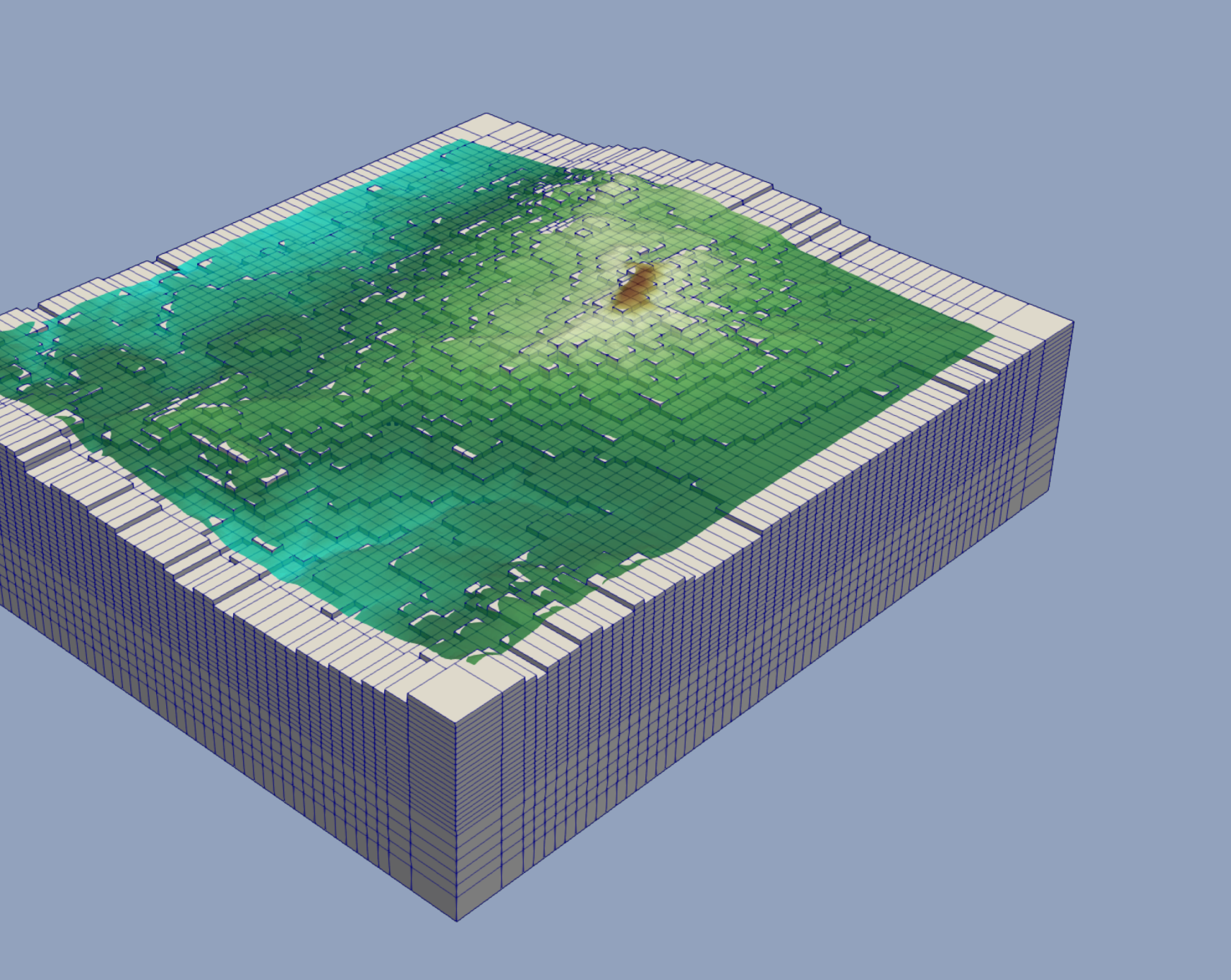